## **Como configurar as cores da legenda de lucratividade do Pedido de Vendas?**

Produto: Pedido de Vendas

- **1-** Acessar o **Portal Admin.**
- **2-** Ir em **Configurações.**
- **3-** Em seguida ir em **Definir Cor / Legenda de Campos.**

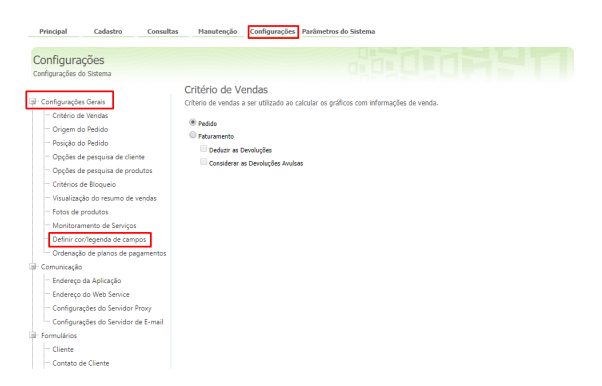

**4-** Clicar em **adicionar**, e cadastrar as cores e legendas desejadas.

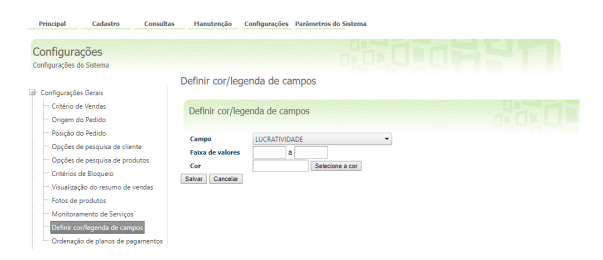

## Observação:

Caso deseje que as legendas seja igual ao do ERP utilizado, basta cadastrar seguindo o mesmo padrão no **Portal Admin do Pedido de Venda.**

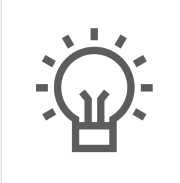

Não encontrou a solução que procurava?

Sugira um artigo

## Artigos Relacionados

- [Autorização/ Aprovação de](https://basedeconhecimento.maximatech.com.br/pages/viewpage.action?pageId=66027558)  [Pedidos no maxPedido](https://basedeconhecimento.maximatech.com.br/pages/viewpage.action?pageId=66027558) [Como ocultar lucratividade do](https://basedeconhecimento.maximatech.com.br/display/BMX/Como+ocultar+lucratividade+do+produto+no+maxPedido)
- [produto no maxPedido](https://basedeconhecimento.maximatech.com.br/display/BMX/Como+ocultar+lucratividade+do+produto+no+maxPedido) [Lucratividade por fornecedor x](https://basedeconhecimento.maximatech.com.br/pages/viewpage.action?pageId=69533881)
- [Autorização de Pedido no](https://basedeconhecimento.maximatech.com.br/pages/viewpage.action?pageId=69533881)  [maxGestão](https://basedeconhecimento.maximatech.com.br/pages/viewpage.action?pageId=69533881)
- [Lucratividade total na tela de](https://basedeconhecimento.maximatech.com.br/pages/viewpage.action?pageId=66027668)  [negociação do Aplicativo](https://basedeconhecimento.maximatech.com.br/pages/viewpage.action?pageId=66027668)
- [Como funciona o campo](https://basedeconhecimento.maximatech.com.br/pages/viewpage.action?pageId=14811323)  [Comissão diferenciada da](https://basedeconhecimento.maximatech.com.br/pages/viewpage.action?pageId=14811323)  [legenda de produtos no](https://basedeconhecimento.maximatech.com.br/pages/viewpage.action?pageId=14811323)  [Pedido de Venda?](https://basedeconhecimento.maximatech.com.br/pages/viewpage.action?pageId=14811323)